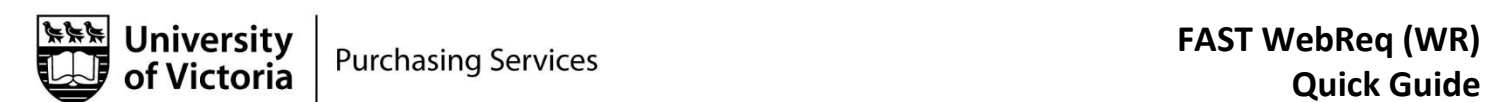

## 5 Step Quick Guide for FAST WR

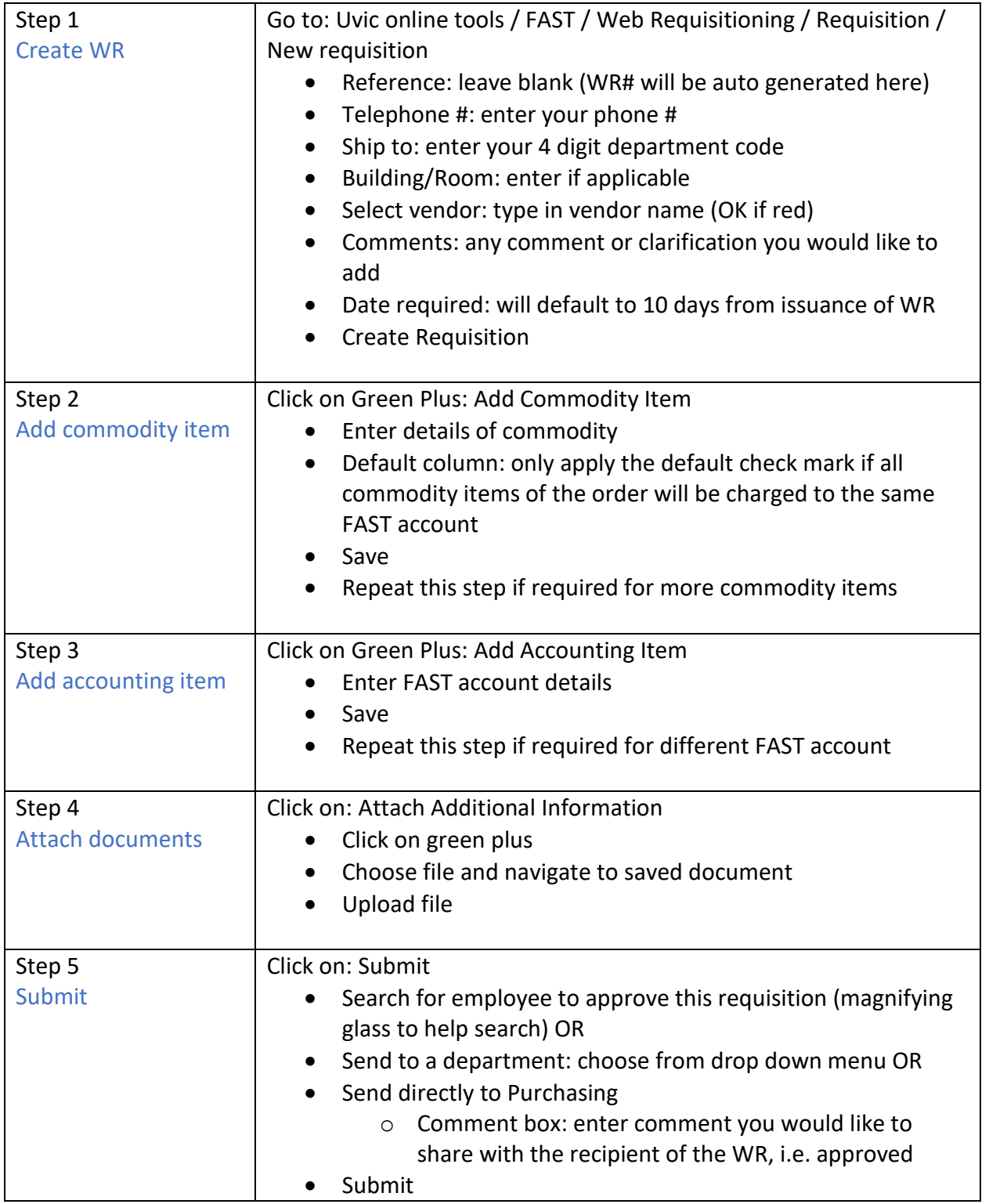